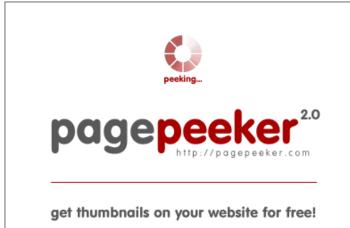

visit http://pagepeeker.com

## Website review uk-setupoffice.com

Generated on July 14 2019 02:31 AM

The score is 70/100

#### SEO Content

|              | Title              | <ul> <li>www.office.com/setup UK - Microsoft office 365 login &amp; amp; free microsoft office</li> <li>Length : 80</li> <li>Ideally, your title should contain between 10 and 70 characters (spaces included). Use this free tool to calculate text length.</li> </ul> |                                                                                                    |  |
|--------------|--------------------|----------------------------------------------------------------------------------------------------|----------------------------------------------------------------------------------------------------|--|
| 0            | Description        | Office.com/setup UK, Microsoft office 365 login link visit<br>www.office.com/setup and follow the on-screen instructions Step by<br>Step for free microsoft office<br>Length : 156<br>Great, your meta description contains between 70 and 160 characters.              |                                                                                                    |  |
| $\bigotimes$ | Keywords           | Very bad. We haven't found meta keywords on your page. Use <u>this free</u> <u>online meta tags generator</u> to create keywords.                                                                                                    |                                                                                                    |  |
|              | Og Meta Properties | Good, your page take advantage of Og Properties.                                                                                                    |                                                                                                    |  |
|              |                    | Property                                                                                                    | Content                                                                                                    |  |
|              |                    | locale                                                                                                    | en_US                                                                                                    |  |
|              |                    | type                                                                                                    | website                                                                                                    |  |
|              |                    | title                                                                                                    | www.office.com/setup UK - Microsoft office 365<br>login & free microsoft office                                                                                       |  |
|              |                    | description                                                                                                    | Office.com/setup UK, Microsoft office 365 login<br>link visit www.office.com/setup and follow the<br>on-screen instructions Step by Step for free<br>microsoft office |  |
|              |                    | url                                                                                                    | https://www.uk-setup-office.com/                                                                                                    |  |

#### SEO Content

|              |                 | site_name                                                                                                    | www.office.com/setup                                                                                                    |    |
|--------------|-----------------|----------------------------------------------------------------------------------------------------|----------------------------------------------------------------------------------------------------|----|
|              |                 | image                                                                                                    | https://www.uk-setup-office.com/wp-content/up<br>loads/2019/06/Office.com-setup-Microsoft-<br>office-365-Office-2016-office-online-support.jpg |    |
|              |                 | image:secure_url                                                                                                    | https://www.uk-setup-office.com/wp-content/up<br>loads/2019/06/Office.com-setup-Microsoft-<br>office-365-Office-2016-office-online-support.jpg |    |
|              |                 | image:width                                                                                                    | 852                                                                                                    |    |
|              |                 | image:height                                                                                                    | 480                                                                                                    |    |
|              | Headings        | H1 H2<br>1 7                                                                                                    | H3 H4 H5 H6<br>8 3 0 0                                                                                                    |    |
|              |                 | <ul> <li>1 7 8 3 0 0</li> <li>[H1] www.office.com/setup</li> <li>[H2] Office.com/setup UK - Office 2016 product key &amp; Microsoffice 365 setup</li> <li>[H2] Microsoft office chat</li> <li>[H2] Recent Posts</li> <li>[H2] Recent Comments</li> <li>[H2] Archives</li> <li>[H2] Categories</li> <li>[H2] Meta</li> <li>[H3] What is Microsoft Office? Microsoft office Installation Gutfor your PC:</li> <li>[H3] Below are the types of Microsoft office error code:</li> <li>[H3] Office.com/setup - Microsoft office error code:</li> <li>[H3] Office.com/setup - How to Redeem Office Product Key?</li> <li>[H3] How to Fix the Microsoft Office Installation Problem?</li> <li>[H3] About Us</li> <li>[H3] Others Page</li> <li>[H4] This will initiate the download of Microsoft office:</li> <li>[H4] Microsoft Office Activation Wizard</li> <li>[H4] Office.com/setup - Follow the guidelines below help fix Office MS Office installation:</li> </ul> |                                                                                                    |    |
| $\bigcirc$   | Images          | We found 1 images on this web page.<br>Good, most or all of your images have alt attributes                                                                                                    |                                                                                                    |    |
| $\bigotimes$ | Text/HTML Ratio | Ratio : 4%<br>This page's ratio of text to HTML code is below 15 percent, this means<br>that your website probably needs more text content.                                                                                                    |                                                                                                    | าร |
| 0            | Flash           | Perfect, no Flash co                                                                                                    | ontent has been detected on this page.                                                                                                    |    |

## SEO Content

| $\bigcirc$ | Iframe                     | Great, there are no Iframes detected on this page.                                             |  |  |
|------------|----------------------------|------------------------------------------------------------------------------------------------|--|--|
|            |                            | SEO Links                                                                                      |  |  |
| $\bigcirc$ | URL Rewrite                | Good. Your links looks friendly!                                                               |  |  |
| 0          | Underscores in the<br>URLs | Perfect! No underscores detected in your URLs.                                                 |  |  |
| 0          | In-page links              | We found a total of 15 links including 0 link(s) to files                                      |  |  |
| 0          | Statistics                 | External Links : noFollow 0%<br>External Links : Passing Juice 26.67%<br>Internal Links 73.33% |  |  |

## In-page links

| Anchor                                                   | Туре     | Juice         |
|----------------------------------------------------------|----------|---------------|
| www.office.com/setup                                     | Internal | Passing Juice |
| Office 365                                               | Internal | Passing Juice |
| Office 2016                                              | Internal | Passing Juice |
| Office 2013                                              | Internal | Passing Juice |
| Microsoft Office 365                                     | External | Passing Juice |
| Download microsoft office 2016 for free with product key | Internal | Passing Juice |
| <u>June 2019</u>                                         | Internal | Passing Juice |
| Technology                                               | Internal | Passing Juice |
| Log in                                                   | Internal | noFollow      |
| WordPress.org                                            | External | Passing Juice |
| Blogs                                                    | Internal | Passing Juice |
|                                                          |          |               |

## In-page links

| Disclaimer     | Internal | Passing Juice |
|----------------|----------|---------------|
| Privacy Policy | Internal | Passing Juice |
| Theme Freesia  | External | Passing Juice |
| WordPress      | External | Passing Juice |

## SEO Keywords

| 0 | Keywords Cloud | recent free wwwofficesetup comments setup |
|---|----------------|-------------------------------------------|
| U |                | office rss product key microsoft          |

# Keywords Consistency

| Keyword   | Content | Title | Keywords | Description | Headings |
|-----------|---------|-------|----------|-------------|----------|
| office    | 8       | ×     | ×        | ×           | ×        |
| microsoft | 5       | ×     | ×        | ×           | ×        |
| key       | 3       | ×     | ×        | ×           | ×        |
| setup     | 3       | ×     | ×        | ×           | <b>*</b> |
| product   | 3       | ×     | ×        | ×           | ¥        |

# Usability

| 0            | Url          | Domain : uk-setup-office.com<br>Length : 19       |
|--------------|--------------|---------------------------------------------------|
| 0            | Favicon      | Great, your website has a favicon.                |
| 8            | Printability | We could not find a Print-Friendly CSS.           |
| $\bigcirc$   | Language     | Good. Your declared language is en.               |
| $\bigotimes$ | Dublin Core  | This page does not take advantage of Dublin Core. |

# Usability

#### Document

| $\bigcirc$   | Doctype         | HTML 5                                                                                                    |  |  |
|--------------|-----------------|----------------------------------------------------------------------------------------------------|--|--|
| $\bigcirc$   | Encoding        | Perfect. Your declared charset is UTF-8.                                                                                                    |  |  |
| $\bigcirc$   | W3C Validity    | Errors : 0<br>Warnings : 17                                                                                                    |  |  |
| $\bigotimes$ | Email Privacy   | Warning! At least one email address has been found in the plain text.<br>Use <u>free antispam protector</u> to hide email from spammers.                                                                                                    |  |  |
| 0            | Deprecated HTML | Great! We haven't found deprecated HTML tags in your HTML.                                                                                                    |  |  |
| 0            | Speed Tips      | <ul> <li>Excellent, your website doesn't use nested tables.</li> <li>Too bad, your website is using inline styles.</li> <li>Too bad, your website has too many CSS files (more than 4).</li> <li>Too bad, your website has too many JS files (more than 6).</li> <li>Too bad, your website does not take advantage of gzip.</li> </ul> |  |  |

#### Mobile

| 0 | Mobile Optimization |   | Apple Icon        |
|---|---------------------|---|-------------------|
|   |                     | * | Meta Viewport Tag |
|   |                     | * | Flash content     |

# Optimization

| $\bigcirc$    | XML Sitemap | Great, your website has an XML sitemap.          |
|---------------|-------------|--------------------------------------------------|
| $\overline{}$ |             | http://uk-setup-office.com/sitemap.xml           |
|               |             | http://www.uk-setup-office.com/sitemap_index.xml |
|               |             |                                                  |

# Optimization

| 0 | Robots.txt | http://uk-setup-office.com/robots.txt<br>Great, your website has a robots.txt file. |
|---|------------|-------------------------------------------------------------------------------------|
|   | Analytics  | Great, your website has an analytics tool.                                          |
|   |            | Google Analytics                                                                    |